# Package 'liger'

January 25, 2021

Type Package

Title Lightweight Iterative Geneset Enrichment

Version 2.0.1

Description Gene Set Enrichment Analysis (GSEA) is a computational method that determines whether an a priori defined set of genes shows statistically significant, concordant differences between two biological states. The original algorithm is detailed in Subramanian et al. with 'Java' implementations available through the Broad Institute (Subramanian et al. 2005 <doi:10.1073/pnas.0506580102>). The 'liger' package provides a lightweight R implementation of this enrichment test on a list of values (Fan et al., 2017 <doi:10.5281/zenodo.887386>). Given a list of values, such as pvalues or log-fold changes derived from differential expression analysis or other analyses comparing biological states, this package enables you to test a priori defined set of genes for enrichment to enable interpretability of highly significant or high fold-change genes.

License GPL-3 | file LICENSE

LazyData TRUE

**Depends**  $R$  ( $>= 2.10$ )

Imports graphics, stats, Rcpp, matrixStats, parallel

LinkingTo Rcpp, RcppArmadillo

Suggests knitr, rmarkdown, testthat

VignetteBuilder knitr

URL <https://github.com/JEFworks/liger>

#### BugReports <https://github.com/JEFworks/liger/issues>

RoxygenNote 7.1.0

Author Jean Fan [aut, cre] (<https://orcid.org/0000-0002-0212-5451>), Peter Kharchenko [aut]

NeedsCompilation yes

Maintainer Jean Fan <jeanfan@jhu.edu>

Repository CRAN

Date/Publication 2021-01-25 05:50:09 UTC

## <span id="page-1-0"></span>R topics documented:

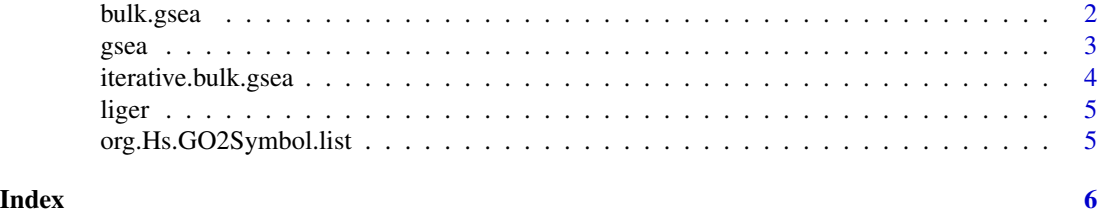

<span id="page-1-1"></span>bulk.gsea *Bulk gene set enrichment analysis*

### Description

Bulk gene set enrichment analysis

#### Usage

```
bulk.gsea(
 values,
 set.list,
 power = 1,
 rank = FALSE,weight = rep(1, length(values)),
 n.random = 10000,mc.cores = 1,
 quantile.threshold = min(100/n.rand, 0.1),
 return.details = FALSE,
 skip.qval.estimation = FALSE
)
```
#### Arguments

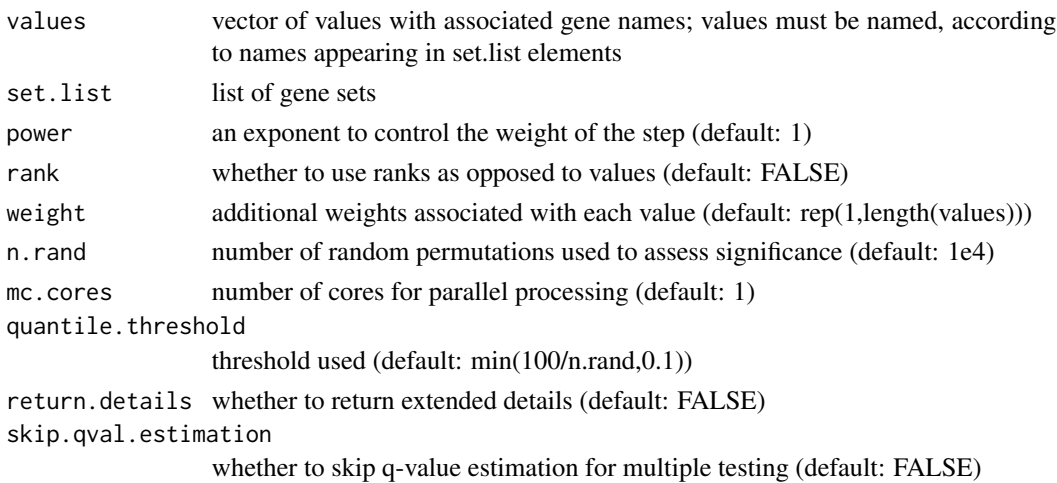

<span id="page-2-0"></span> $\sigma$  gsea  $\sigma$  3

#### Examples

```
data("org.Hs.GO2Symbol.list")
universe <- unique(unlist(org.Hs.GO2Symbol.list)) # get universe
gs <- org.Hs.GO2Symbol.list[[1]] # get a gene set
vals <- rnorm(length(universe), 0, 10) # simulate values
names(vals) <- universe
vals[gs] <- rnorm(length(gs), 100, 10)
gs.list <- org.Hs.GO2Symbol.list # get gene sets
# reduce n.rand for speed
bulk.gsea(values = vals, set.list = gs.list[1:3], mc.cores = 1, n.rand=100)
```
#### gsea *Gene set enrichment analysis*

#### Description

Gene set enrichment analysis

#### Usage

```
gsea(
  values,
  geneset,
 power = 1,
  rank = FALSE,weight = rep(1, length(values)),
  n.random = 10000,plot = TRUE,
 main = "",return.details = FALSE,
  quantile.threshold = min(100/n, rand, 0.1),
  random.seed = 1,
 mc.cores = 1
)
```
#### Arguments

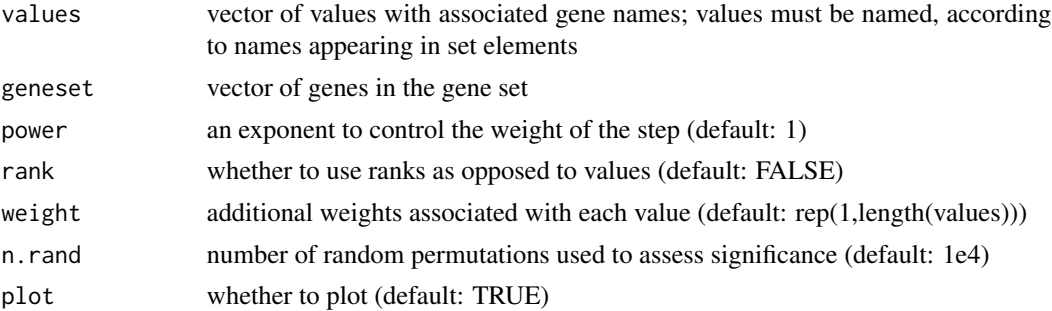

<span id="page-3-0"></span>main plot title (default: "") return.details whether to return extended details (default: FALSE) quantile.threshold threshold used (default: min(100/n.rand,0.1)) random.seed random seed (default: 1) mc.cores number of cores for parallel processing (default: 1)

#### Examples

```
data("org.Hs.GO2Symbol.list")
universe <- unique(unlist(org.Hs.GO2Symbol.list)) # get universe
gs <- org.Hs.GO2Symbol.list[[1]] # get a gene set
# fake dummy example where everything in gene set is perfectly enriched
vals <- rnorm(length(universe), 0, 10)
names(vals) <- universe
vals[gs] <- rnorm(length(gs), 100, 10)
# test obviously enriched set, reduce n.rand for speed
gsea(values=vals, geneset=gs, mc.cores=1, n.rand=100, main="GO:Random")
```
iterative.bulk.gsea *Iterative bulk gene set enrichment analysis*

#### Description

Iterative bulk gene set enrichment analysis

#### Usage

```
iterative.bulk.gsea(
  ...,
  set.list,
 threshold.eval = 10,
 n.rand = c(100, 1000, 10000),
  verbose = TRUE
)
```
#### **Arguments**

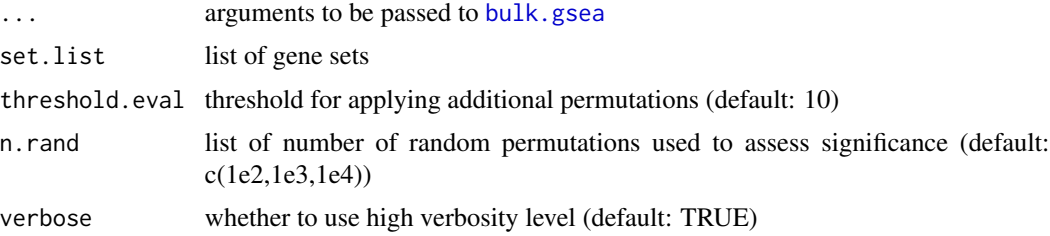

#### <span id="page-4-0"></span>liger 5 and 5 and 5 and 5 and 5 and 5 and 5 and 5 and 5 and 5 and 5 and 5 and 5 and 5 and 5 and 5 and 5 and 5 and 5 and 5 and 5 and 5 and 5 and 5 and 5 and 5 and 5 and 5 and 5 and 5 and 5 and 5 and 5 and 5 and 5 and 5 and

#### Examples

```
data("org.Hs.GO2Symbol.list")
universe <- unique(unlist(org.Hs.GO2Symbol.list)) # get universe
gs <- org.Hs.GO2Symbol.list[[1]] # get a gene set
vals <- rnorm(length(universe), 0, 10) # simulate values
names(vals) <- universe
vals[gs] <- rnorm(length(gs), 100, 10)
gs.list <- org.Hs.GO2Symbol.list # get gene sets
# reduce n.rand for speed
iterative.bulk.gsea(values = vals, set.list = gs.list[1:3], mc.cores = 1, n.rand=100)
```
liger *liger*

#### Description

This package contains permutation-based gene set enrichment functionalities in R

org.Hs.GO2Symbol.list *Human Gene Ontology to HUGO Symbol list*

#### Description

Human Gene Ontology to HUGO Symbol list

#### Usage

org.Hs.GO2Symbol.list

#### Format

List with each entry as a Gene Ontology gene set

#### Source

<http://geneontology.org/docs/download-ontology/>

# <span id="page-5-0"></span>Index

∗ datasets org.Hs.GO2Symbol.list, [5](#page-4-0) bulk.gsea, [2,](#page-1-0) *[4](#page-3-0)* gsea, [3](#page-2-0) iterative.bulk.gsea, [4](#page-3-0) liger, [5](#page-4-0) org.Hs.GO2Symbol.list, [5](#page-4-0)